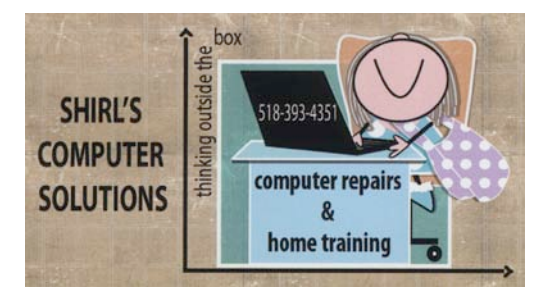

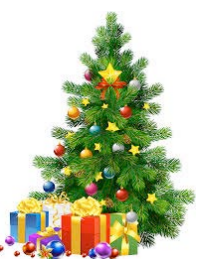

*December Newsletter 2014* 

*The Christmas Season is upon us once again, and that means everybody is extra busy with shopping, decorating the house, making out Christmas Cards, baking those special cookies and treats, and trying to focus on the true meaning of why we're celebrating in the first place!* 

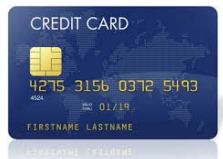

*That's pretty hard to do when we hear that 97% of the websites that we visit are being hacked! And not only the websites, but the stores that we shop in for all those special gifts. Two pieces of advice! Setup a PayPal account and try to shop using this service instead of giving out your credit card number to everyone. PayPal stores your account information, and by using them you're limiting access to sensitive credit card information that hackers are looking for. PayPal is an American, International e-commerce business allowing payments and money transfers to be made through the Internet. They have a purchase protection plan to help you with items that might not be" just what you expected", and will help you get your money back from vendors that you're having problems dealing with. The other bit of advice is to shop only from home where you have a secure Internet connection. Shopping at your favorite fast food place or at the library is* 

*like handing your information over to anyone that's using the same "free" wireless connection. \*\*\*I also suggest a credit card that has a chip in it. We got one for our travels this summer and it made us feel much more secure about shopping here and in Europe. 2015 is the year that we're all supposed to see the new "Chip with Signature" cards arrive, and with them comes a new level of security. Why haven't they issued them yet? They say it's too expensive to issue them….yet we're experiencing all this credit card fraud! Now that doesn't make any sense to me!*

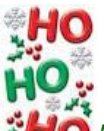

*The surprise of the season was finding an email in my inbox from Winkflash!* 

*A few of you have written me that you've also gotten that same email, and when reading it they make it sound as if nothing ever happened! Here's what I know…..they moved from RI to MA and then went out of business. Now someone in CA has bought them out and has reopened under the same name and "raised all their prices". They're bombarding us on Facebook with information about how happy they are to be back and are going to offer all these great products for us to purchase, but I'm still reading horror stories about how they left people high and dry without their photos that they stored on the server, orders that never arrived, and money they lost. If you hear anything or try them out, please let me know! I have to admit that I am curious.* 

## **O** avast!

*If you haven't switched your Anti-Virus software lately, you might want to do it now. Avast's Virus Scanner now checks router and network security to which your computer connects. This can prevent you from being hacked through a router that's been compromised. What I also like about Avast is that it finds browser addons that are problematic and helps you remove them, AND it scans for outdated software programs. It's free and does it all.* 

*Are you missing your Outlook mail program? Many of us got used to it when it was packaged with the Microsoft Office Suite, but now they sell it as a stand alone version. Probably to make more money! This article shows you several different email clients that you can download for free. [http://www.techrepublic.com/blog/five-apps/five](http://www.techrepublic.com/blog/five-apps/five-top-alternatives-to-microsoft-outlook/)[top-alternatives-to-microsoft-outlook/](http://www.techrepublic.com/blog/five-apps/five-top-alternatives-to-microsoft-outlook/)*

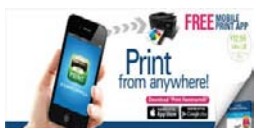

 *An easy way to print from your Tablet or Phone has arrived and it's called Print Hammermill. The print app features a very simple interface that makes it easy to find the documents you want to print. When you're connected to a printer, the printer name will show up in the blue area at the top of the screen. Then, all you have to do is choose from the categories displayed in the app to locate what you want to print. Where Print Hammermill shines though is finding printers to use. When you install the app, it will automatically search for available printers in the area that'll work with the app and guide you through the connection steps. If it doesn't find any on its own, you can search for printers by clicking the Manage Printers button at the top of the screen. Within in seconds, you'll be able to start printing.* 

*[https://itunes.apple.com/us/app/print](https://itunes.apple.com/us/app/print-hammermill/id737292020?mt=8)[hammermill/id737292020?mt=8](https://itunes.apple.com/us/app/print-hammermill/id737292020?mt=8)*

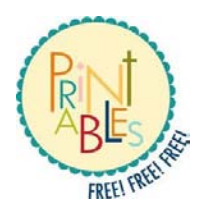

*<http://www.freeprintable.com/>will let you print cards, calendars and projects for free.* 

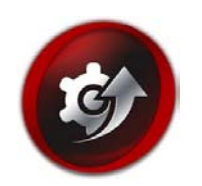

*Are you confused about all those driver download programs? They seem to be free but quickly you find out that they aren't. They tell you all your drivers are out of date and then they tell you for \$29.95 (to get a license for their software) they'll update them all. Well, you know I like free, so why not try this one! Driver Booster 2 has two versions…the pro and free. You know which one I'm going to tell you to download.*  $\mathcal O$  *The free one does everything that the average computer user will need.*

[Download for Windows -](http://www.iobit.com/driver-booster.php) *Free*

[Download for Windows 8 -](http://www.iobit.com/driver-booster.php) *Free*

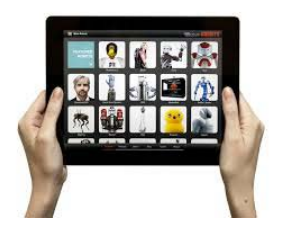

*All Apple!* 

*iPad tips…[.Flashlight LED HD](http://www.komando.com/apps/3112/turn-your-phone-into-a-flashlight) (iOS, Android) –There are apps that allow you to control the camera flash on your phone or iPad and turn it into a makeshift flash. This one is the best out there right now. It's a free download for your Smartphone or your iPad or iPhone. Just remember that using it for extended periods is going to drain your devices battery! [Download for Android -](https://play.google.com/store/apps/details?id=ch.smalltech.ledflashlight.free) Free <https://itunes.apple.com/us/app/led-flashlight-deluxe/id384134949>*

*Connect your iPad to your HDTV …. You aren't just limited to the iPad's display anymore. If you are watching a movie or playing a game, you can connect the iPad to a HDTV through Apple TV or you can buy an* 

*adapter to plug your iPad into your TV. Walmart sells them for about \$40.00. It's called "Apple Digital AV Adapter for iPod/iPad/iPhone*

*The Best Troubleshooting Tip for the iPad….Just Reboot! If the iPad is running slow, and apps quit every time you launch then….Reboot! (kind of reminds you of Windows doesn't it?)*

*Type and Apple icon in a flash! - on any Apple computer you can create*  and Apple icon by holding down the Option + Shift + K keys.  $\Box$  See? I *just did it!* 

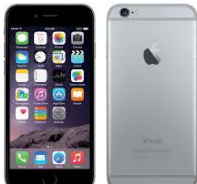

*iPhone tips…. Do you want to quickly delete recently typed text? This feature is a* **real secret** *and it works! If you have typed several lines of text and don't want any of it, just give the phone a good shake. A menu appears asking whether to undo the typing. Touch Undo. The typed text is erased. Give the phone another shake to redo the typing. This works in any application or while text messaging.* 

*Did you know that the iPhone 6 Plus includes a sensor that can track your steps, how many flights of stairs you walk and much more without buying an app? Open the Health app on the iPhone 6 Plus home screen and then tap on health data, fitness and choose the options your want to show on the dashboard.*

*Mail iOS tricks…. Quick Delete (Trash)…If you do a continual swipe from right to left on an email in the inbox it will delete it without you having to swipe and then tap delete*

*Keyboard Tricks ….Adding Emojl Keyboard Go to Settings, General, Keyboards, Add New Keyboard. Scroll down and select the Emojl Keyboard.*

*Don't forget that if you're shopping on-line for Christmas to go through ebates.com. You'll get money back on your purchase if you use them and right now merchants are offering anywhere from 1% to 12% off your order. (or more) They also offer coupons that reduce the price of your order. And be safe shopping. Only shop on secure sites….ones that have the https in the address bar. I also suggest that you use a credit card with a low credit line.* 

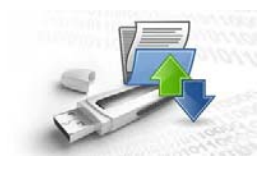

*Computer Term of the Month "DRIVER" In computing, a device driver (commonly referred to as a driver) is a computer program that operates or controls a particular type of device that is attached to a computer such as a printer, external hard drive, flash drive, card reader or scanner…to mention a few.*

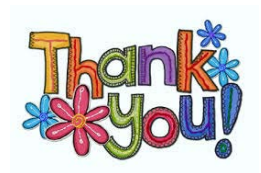

*I want to thank everyone that's inquired about TeamViewer. Several of you have used it and we've been very successful with fixing problems. This past month I took a bad fall at home and have been housebound since the 12th of November. I still can't do stairs and I'm not driving, but I am working from home. I appreciate you bringing your machines to me and being patient with me until I'm up and about for a home visit.* 

*Hopefully after I see the orthopedic surgeon this week I'll be able to get things under control and be out and about!* 

*Last month I forgot to add this little video for you to watch, so I'm including it in this newsletter. With all the stress of the Christmas Season upon us, it's nice to have something to distract us if even for only a few minutes. Porcupine eating pumpkins* [https://www.youtube.com/watch?v=cILZ\\_cB3\\_so](https://www.youtube.com/watch?v=cILZ_cB3_so)

*I want to wish all of you a Blessed Christmas and a Happy & Healthy New Year. May your lives be graced by the mystery and beauty of this season, and may the love of the Christ Child fill your hearts and homes.*

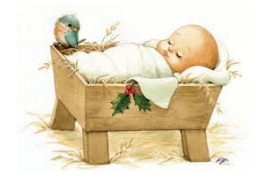

*Warm Regards,*

*Shirl*